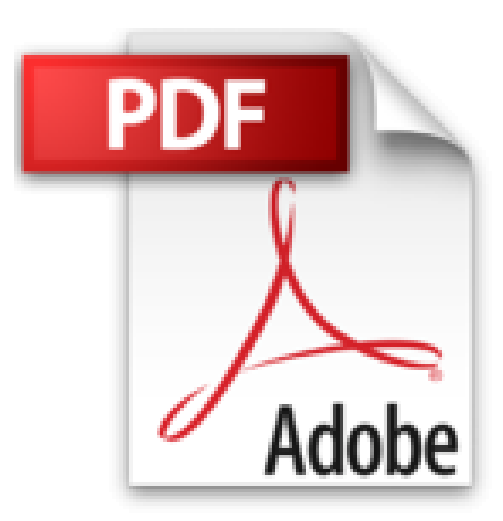

# **Anonym im Internet mit Tor und Tails**

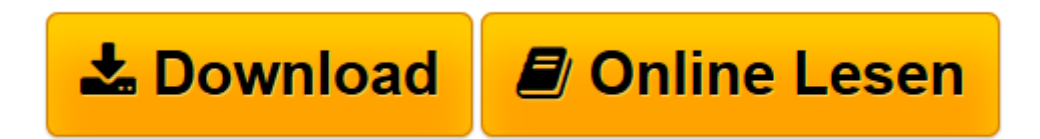

[Click here](http://bookspode.club/de/read.php?id=3645604162&src=fbs) if your download doesn"t start automatically

## **Anonym im Internet mit Tor und Tails**

Peter Loshin

### **Anonym im Internet mit Tor und Tails** Peter Loshin

Ohne Vorkenntnisse Schritt für Schritt zum sicheren Linux auf dem USB-Stick Broschiertes Buch

Möchten Sie, dass jeder Ihre E-Mails mitliest, und haben Sie ein gutes Gefühl, wenn Ihnen am Bildschirm ständig jemand über die Schulter blickt - haben Sie nichts zu verbergen? Dann können Sie doch auch direkt Ihre Passwörter für E-Mail und Bankkonto veröffentlichen. Ach, soweit wollen Sie dann doch nicht gehen? Nach den ganzen Enthüllungen durch Edward Snowden sollten wir uns alle der steten Überwachung im Internet bewusst sein. Man kann sich anonym im Netz bewegen, zwar mit Aufwand, aber es geht. Wie, das zeigt Ihnen dieses Buch.

Nutzen Sie Tor und machen Sie Ihre Tür zu Über die IP-Adresse kann Ihr aktueller Standort ermittelt werden. Browsercookies speichern häufig Informationen, um den Benutzer eindeutig zu identifizieren. Grundsätzlich ist also bekannt, was Sie zuletzt in der Suchmaschine gesucht haben und welche Webseiten Sie angesteuert haben. Wenn Sie das nicht möchten, dann beschäftigen Sie sich mit Tor.

Tor ist ein Werkzeug zur Wahrung der Anonymität, das Anonymisierungsprotokolle für gewöhnliche IP-Adressen nutzt. Mit dem Tor-Browser-Bundle (TBB) steht alles zur Verfügung, um ohne Vorkenntnisse das Tor-Netzwerk zu nutzen. Noch mehr Anonymität ist möglich Der Tor-Browser ist schnell installiert, nur hat man immer noch das teilweise unsichere Betriebssystem. Weitere Schutzmechanismen bietet die Linux-Distribution Tails aus dem Tor-Projekt. Tails ist nicht auf das reine Surfen im Internet beschränkt, sondern beinhaltet einige Softwarepakete für die täglich anfallenden Aufgaben. Damit sollten Sie gewappnet sein, um sich im Internet zu bewegen, ohne Spuren zu hinterlassen. So können Sie wieder selbst entscheiden, welche Ihrer Informationen öffentlich zugänglich sein sollen.

**[Download](http://bookspode.club/de/read.php?id=3645604162&src=fbs)** [Anonym im Internet mit Tor und Tails ...pdf](http://bookspode.club/de/read.php?id=3645604162&src=fbs)

**[Online lesen](http://bookspode.club/de/read.php?id=3645604162&src=fbs)** [Anonym im Internet mit Tor und Tails ...pdf](http://bookspode.club/de/read.php?id=3645604162&src=fbs)

#### **Downloaden und kostenlos lesen Anonym im Internet mit Tor und Tails Peter Loshin**

### Über den Autor und weitere Mitwirkende

**Peter Loshin** ist unabhängiger Berater zu Internetprotokollen und Open-Source-Netzwerktechnologien. Er schreibt auch zu diesen Themen. Seine Arbeiten erscheinen regelmäßig in führenden Fachzeitschriften und auf Webseiten. Dazu gehören CPU, Computerworld, PC Magazine, EarthWeb, Internet.com und CNN. Download and Read Online Anonym im Internet mit Tor und Tails Peter Loshin #UMLWV7EYF3X

Lesen Sie Anonym im Internet mit Tor und Tails von Peter Loshin für online ebookAnonym im Internet mit Tor und Tails von Peter Loshin Kostenlose PDF d0wnl0ad, Hörbücher, Bücher zu lesen, gute Bücher zu lesen, billige Bücher, gute Bücher, Online-Bücher, Bücher online, Buchbesprechungen epub, Bücher lesen online, Bücher online zu lesen, Online-Bibliothek, greatbooks zu lesen, PDF Beste Bücher zu lesen, Top-Bücher zu lesen Anonym im Internet mit Tor und Tails von Peter Loshin Bücher online zu lesen.Online Anonym im Internet mit Tor und Tails von Peter Loshin ebook PDF herunterladenAnonym im Internet mit Tor und Tails von Peter Loshin DocAnonym im Internet mit Tor und Tails von Peter Loshin MobipocketAnonym im Internet mit Tor und Tails von Peter Loshin EPub